## **HW#3 Solution**

**Q.1.** It is required to model in VHDL a parametrizable **n-bit** *Ripple Carry Adder*.

```
(i) Describe the entity of the n-bit adder using GNERIC for passing the adder 
       size. 
       entity FA is 
          port (a, b, cin \; : in BIT;sum, cout : out BIT);
       end FA; 
       -- description of adder using concurrent signal assignments 
       architecture behave of FA is 
       begin 
          sum \leq (a xor b) xor cin;
          cout \leq (a and b) or (cin and a) or (cin and b);
       end behave; 
                        ============== 
       entity RCA is 
          generic(N : integer := 4);
          port (a : in BIT_vector(N downto 1);
               b : in BIT_vector(N downto 1); 
               cin : in BIT; 
              sum : out BIT_vector(N downto 1);
               cout : out BIT); 
       end RCA;
```
**(ii)** Model architecture for the n-bit adder using GENERATE statement.

```
-- structural implementation of the N-bit adder 
Use work.HW3.all; 
architecture structural of RCA is 
        FOR ALL : n1 USE ENTITY WORK.FA; 
      signal carry : BIT_vector(0 to N);
 begin 
  carry(0) \leq \text{cin};\text{cout} \leq \text{carry}(N); -- instantiate a single-bit adder N times 
   gen: for I in 1 to N generate
```

```
 add: n1 port map( 
                     a \Rightarrow a(I),
                     b \Rightarrow b(I),
                     \text{cin} \Rightarrow \text{carry}(I - 1),sum \equiv > sum(I),\text{cout} \Rightarrow \text{carry(I)};
 end generate;
```
end structural;

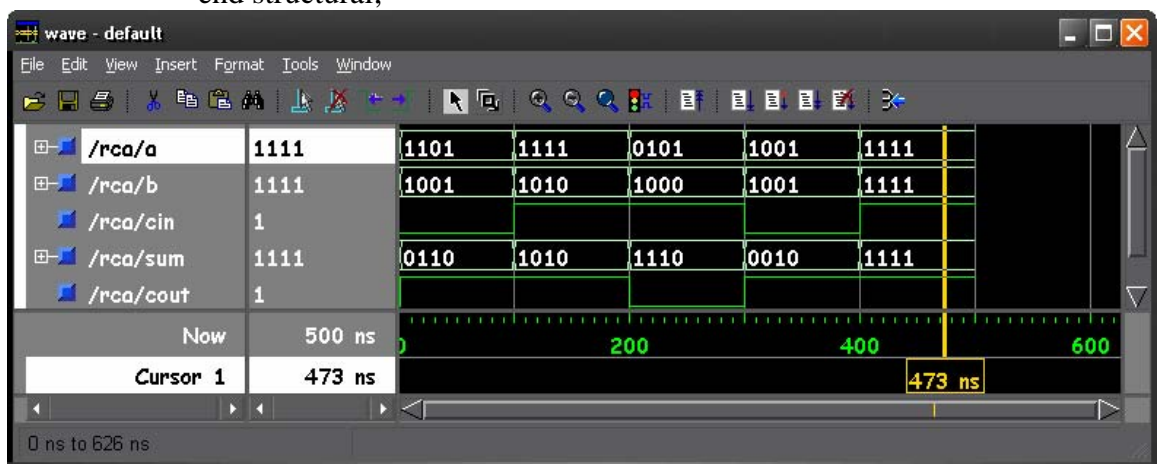

**(iii)** Define a package called HW3 where you store all used components, functions and procedures inside the package and use the package when needed.

------------------------------------------------ -- PACKAGE DECLERATION

------------------------------------------------

Package HW3 is Type integers IS ARRAY (0 to 9) OF INTEGER;

```
COMPONENT n1 port (a : in BIT;b : in BIT; cin : in BIT;sum : out BIT;cout : out BIT); END 
COMPONENT ; 
component RCA 
         generic(N : integer); 
        port (a : in Bit_vector(N downto 1);
            b : in Bit_vector(N downto 1); 
            cin : in Bit; 
           sum: out Bit_vector(N downto 1);
            cout : out Bit); 
   end component; 
Procedure Int2Bin (Int: IN Integer; Bin : OUT BIT_VECTOR); 
Procedure Bin2Int (Bin : IN BIT_VECTOR; Int: OUT Integer); 
Procedure Apply_Data ( Signal Target: OUT Bit_Vector; Constant Values: IN Integers;
         Constant Period: IN Time) ;
```
END HW3;

------------------------------------------------

PACKAGE BODY

------------------------------------------------

```
Package Body HW3 IS 
Procedure Int2Bin (Int: IN Integer; Bin : OUT BIT_VECTOR) IS 
         Variable Tmp: Integer; 
Begin 
        Tmp := Int; For I IN 1 To (Bin'Length) Loop 
                 If (Tmp MOD 2 = 1) Then
                         Bin(I) := '1';
                 Else Bin(I) := '0';
                  End If; 
                 Tmp := Tmp / 2; End Loop; 
End Int2Bin; 
Procedure Bin2Int (Bin : IN BIT_VECTOR; Int: OUT Integer) IS 
         Variable Result: Integer; 
Begin 
        Result := 0;
         For I IN Bin'RANGE Loop 
                 If Bin(I) = '1' Then
                          Result := Result + 2**I; End If; 
         End Loop; 
        Int := Result / 2;
End Bin2Int; 
Procedure Apply_Data ( 
                  Signal Target: OUT Bit_Vector ; 
                  Constant Values: IN Integers; 
                  Constant Period: IN Time) IS 
                 Constant n : INTEGR := target'length; VARIABLE j: INTEGER; 
                  VARIABLE tmp, pos : INTEGER :=0; 
                  Variable Buf: Bit_Vector (N Downto 1); 
Begin 
                  For I IN 0 To (integers'length -1) Loop 
                         tmp := values (i);i:= 1;
                          WHILE j \le N LOOP
                           IF(tmp MOD 2 = 1) THEN
                             buf (j) := '1';
                           else buf(j) := 0';
                            end if; 
                           tmp:=tmp / 2;j := j + 1; END LOOP; 
                            target <= TRANSPORT buf AFTER i * period; 
                            END LOOP;
```
End Apply\_Data;

end HW3;

**(iv)** Write a test bench for testing the n-bit ripple carry adder assuming that the input arguments will be specified using the procedure Apply\_Data given in the book..

entity testHW3 is end;

------------------------------------------------------------------------

-- testbench for 4-bit adder ------------------------------------------------------------------------

Use work.HW3.all; architecture RCA4 of testHW3 is FOR ALL : RCA USE ENTITY WORK.RCA; constant  $N : integer := 4;$ signal a : Bit\_vector(N downto 1); signal b : Bit\_vector(N downto 1); signal cin: Bit; signal sum : Bit\_vector(N downto 1); signal cout : Bit; begin a1: RCA generic map (n) port map ( a, b, cin, sum, cout); apply\_data(a, 00&05&06&08&10&11&09&03&15&14, 100 ns); apply\_data(b, 01&06&07&02&05&01&09&11&01&00, 100 ns); cin <= '1', '0' AFTER 500 ns;

END RCA4;

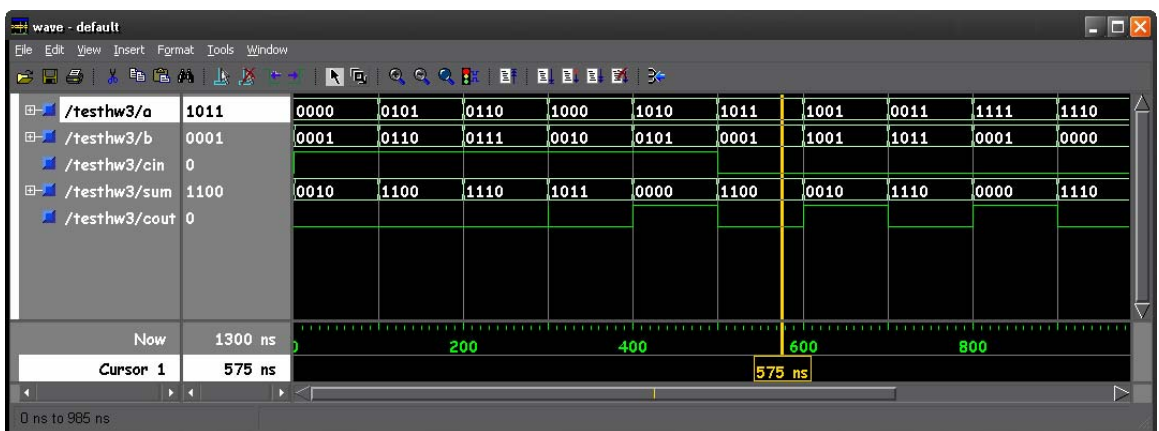

**(v)** Write a test bench for testing the n-bit ripple carry adder assuming that the input arguments will be read as integers from an input file and that the output will be stored as integer in an output file. Use TEXTIO package for this purpose. **Hint**: assignments scheduled on signals inside a process take effect after encountering a wait statement. Use the statement **wait for 0 ns** as many times as needed for this purpose.

entity testHW32 is end;

------------------------------------------------------------------------

-- testbench for 4-bit adder ------------------------------------------------------------------------

Use work.HW3.all; USE STD.TEXTIO.ALL;

architecture RCA4 of testHW32 is constant N : integer := 4;

signal a : Bit\_vector(N downto 1); signal b : Bit\_vector(N downto 1); signal cin: Bit; signal sum : Bit\_vector(N downto 1); signal cout : Bit; FOR a1: RCA USE ENTITY WORK.RCA;

begin

 Process File Infile : Text IS IN "example1.txt" ; File Outfile: Text IS OUT "Outfile1.txt" ; Variable Out\_Line, My\_Line : Line; Variable Int\_Val, Int\_Value : Integer; Variable Buf1: Bit\_Vector (N Downto 1); Variable Buf2: Bit\_Vector (N Downto 1); Variable BufCin : Bit\_Vector (1 Downto 1); Begin While Not (Endfile(Infile)) Loop Readline( Infile, My\_Line); -- read a line from the input file Read( My\_Line, Int\_Val); -- read a value from the line Int2Bin (Int\_Val, BufCin);  $\text{cin} \leq \text{BufCin}(1);$ wait for 0 ns; wait for 0 ns: --Readline( Infile, My\_Line); -- read a line from the input file Read( My\_Line, Int\_Val); -- read a value from the line

 Int2Bin (Int\_Val, Buf1);  $a \leq Buf1$ : wait for 0 ns; wait for 0 ns; --Readline( Infile, My\_Line); -- read a line from the input file Read(My\_Line, Int\_Val); -- read a value from the line Int2Bin (Int\_Val, Buf2);  $b \leq Buf2$ ; wait for 0 ns; wait for 0 ns; -- To let the input settle wait for 100 ns; Bin2Int (sum, Int\_Val);<br>Write(Out\_Line, Int\_Val); -- write the squared value to Write( Out\_Line, cout); -- write the squared value to the line WriteLine( Outfile, Out\_Line); -- write the line to the output file

the line

 End Loop; wait; End Process; a1: RCA generic map (n) port map ( a, b, cin, sum, cout);

### END RCA4;

========================

THE INPUT FILE " example1.txt" :

0 14 0

#### THE OUTPUT FILE " Outfile1.txt" :

21

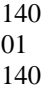

The Last digit from each line is the carry out.

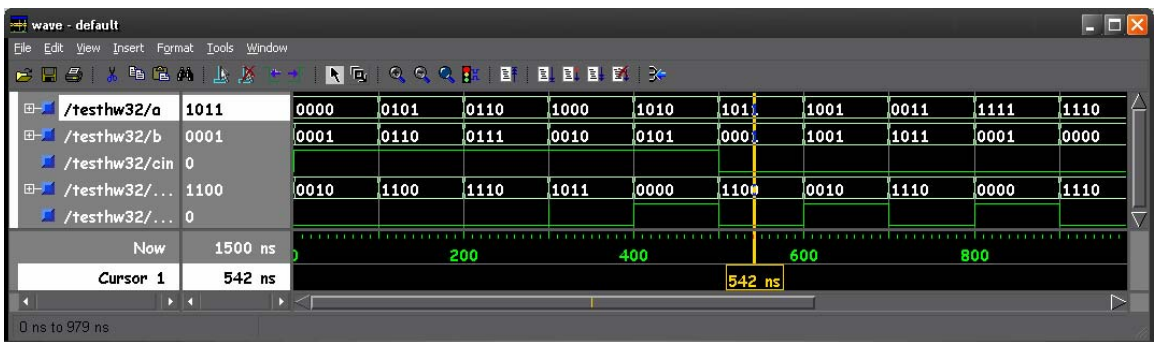

**Q.2.** It is required to model in VHDL a parametrizable **n-bit** *Array Multiplier*. **(i)** Describe the entity of the n-bit array multiplier using GNERIC for passing the adder size. Note that while the multiplier inputs are n-bits each, the multiplier output is 2n bits.

```
entity AMul IS 
generic (N : INTEGR := 4);
port (A, B : IN BIT_VECTOR(N downto 1);
       SUM : OUT BIT_VECTOR(2*N downto 1)); 
end AMul;
```
**(ii)** Model architecture for the n-bit array multiplier using GENERATE statement. Use the n-bit ripple carry adder modeled in Q1 in your solution.

```
USE WORK.HW3.ALL; 
architecture Mine of AMul is 
component RCA 
        generic(N : integer); 
       port (a,b : in Bit_vector(N downto 1);
           cin : in Bit; 
           sum : out Bit_vector(N downto 1);
           cout : out Bit); 
   end component;
```
type MULARRAY is array  $(N+1$  downto 1) of BIT\_VECTOR $((2*N+1)$  downto 1); signal ANDING\_BITS, FIRST, SECOND : MULARRAY;

signal TEMP\_CIN, TEMP\_COUT : BIT\_VECTOR ((N+1) downto 1); constant  $SIZE : INTEGR := 2*N+1;$ 

## BEGIN

```
FIRST_NUMBER_BITS: FOR I IN 1 TO N generate 
begin 
       SECOND_NUMBER_BITS: FOR J IN 1 TO N generate 
       begin 
             ANDING_BITS(I)(J+I-1) \leq A(J) and B(I);
       end generate; 
end generate;
```

```
-- first row 
FIRST(1) \leq ANDING_BITS(1);
```

```
TEMP: FOR I IN 1 TO N generate
```

```
begin
```

```
SECOND(I) \leq ANDING BITS(I+1);
 SUMMING: RCA generic map (SIZE) port map (FIRST(I), SECOND(I), 
TEMP_CIN(I), FIRST(I+1), TEMP_COUT(I)); 
TEMP CIN(I+1) \leq TEMP COUT(I);
```
end generate;

```
sum \leq FIRST(N+1)(2*N downto 1);
end mine;
```
**(iii)** Modify the test bench developed for the adder in  $Q_1(v)$  to test the n-bit multiplier. Assume that the input arguments will be read as integers from an input file and that the output will be stored as integer in an output file. Use TEXTIO package for this purpose.

entity testMul is end;

------------------------------------------------------------------------

-- testbench for 4-bit adder

------------------------------------------------------------------------

Use work.HW3.all; USE STD.TEXTIO.ALL;

architecture mul of testMul is constant N : integer := 4;

signal a : Bit\_vector(N downto 1); signal b : Bit\_vector(N downto 1); signal product : Bit\_vector( $2*N$  downto 1); FOR a1: AMul USE ENTITY WORK.AMul;

begin

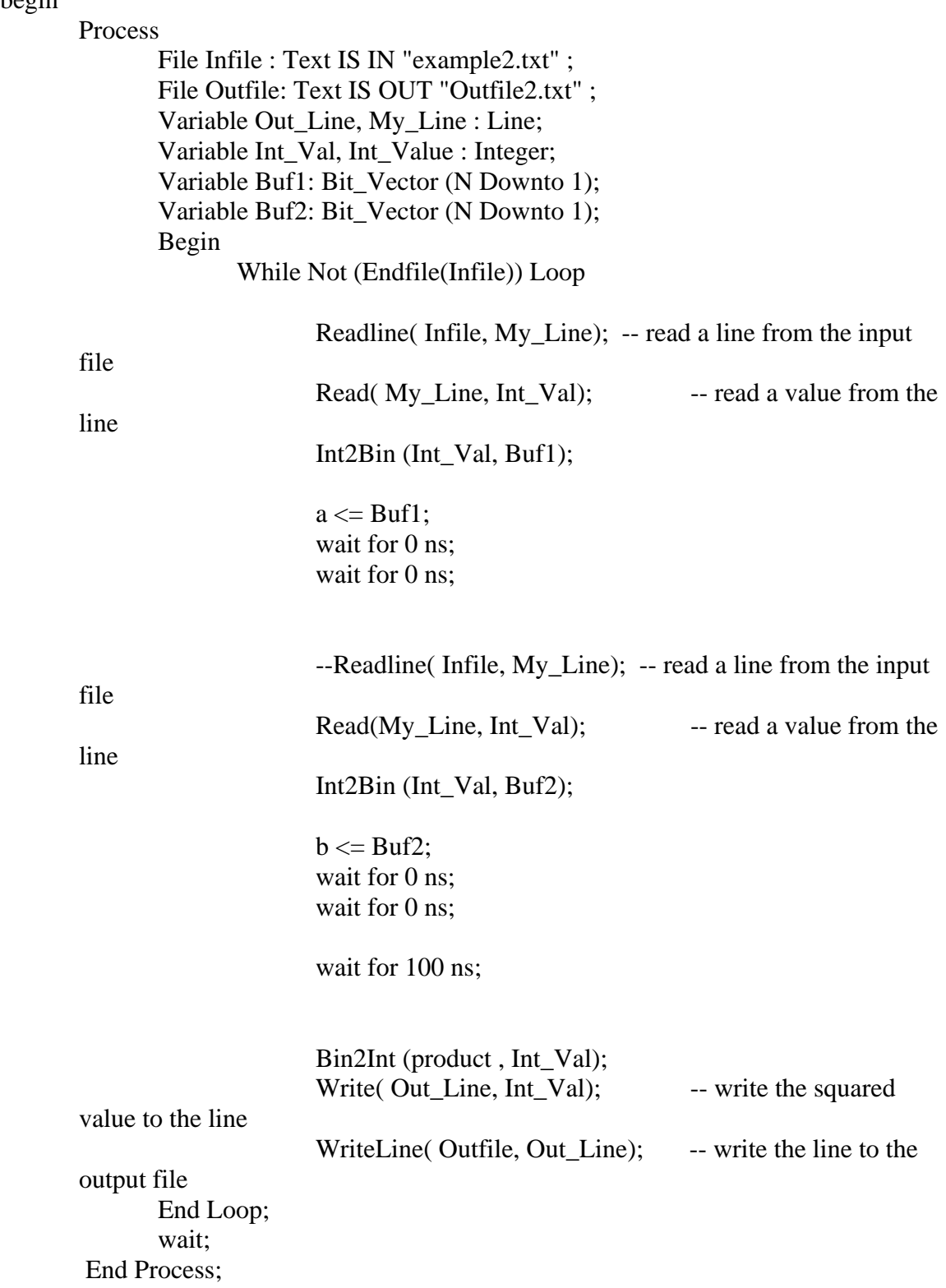

# a1: AMul generic map (n) port map (a, b, product);

END mul;

THE INPUT FILE " example2.txt" :

THE OUTPUT FILE " Outfile2.txt" :

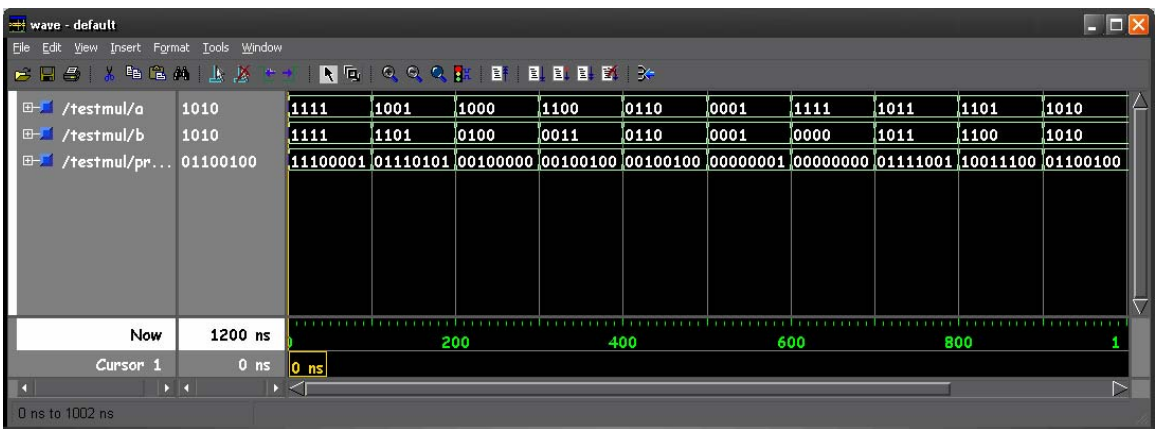